ванием умений реализации приобретенного художественно-эстетического опыта в различных видах художественной деятельности [3].

Вполне возможно, познакомившись с этим жанром, увлекшись им, кто-то из учеников откроет в себе талант художника-портретиста, ведь портрет является одним из ярчайших жанров изобразительного искусства. Художники-портретисты были востребованы во все времена, а портрет всегда являлся актуальным жанром, и не менее актуальным он остается сейчас, так как именно с помощью портрета можно показать индивидуальность человека, духовную историю личности. В портрете можно показать не только характер человека, но и присущие ему индивидуальные особенности, а также взаимосвязь человека с внешней средой, показать его значимость в этом мире, его восприятие мира. В современном искусстве портрет сохраняет свою значимость и высокую степень актуальности.

Изменения в современном мире диктуют нам новые условия жизни. Так пандемия последнего года показала нам, что одними из наиболее стабильных, являются профессии, связанные с возможностью удаленной работы. Профессия художника, как раз, является одной из них. Поэтому очень важно дать таланту каждого ребенка раскрыться еще в школьном возрасте, иначе он может вырасти, так никогда и не узнав о нём.

Таким образом в процессе ознакомления учащихся с жанром «Портрет» решаются такие задачи как: развитие образного и технического мышления, пространственного видения; логическое осмысление и представление образа пластических фигур; создание художественного образа в рисунке на основе решения технических и творческих задач; развитие умения видеть пропорции, конструкции и объем предметов; обучение умению использовать приемы выразительности для выявления света и глубины пространства; передача объёма с помощью светотени. В целом, обучение школьников изобразительному искусству позволяет им самораскрыться, самовыражаться, саморазвиваться и самореализоваться.

## **Список литературы:**

1. Беда Г.В. Основы изобразительной грамоты. – М., 1981.

2. Ростовцев, Н. Н. Учебный рисунок / Н. Н.Ростовцев. – М.: Просвещение, 1976.

3. Пимкова Т.А. Геометрические тела в изобразительном искусстве и черчении.

4. Изобразительное искусство. Учебная программа для начальной школы в рамках обновленного содержания среднего образования (проект). – Астана, 2015.

# **3D МОДЕЛЬДЕУ ВИРТУАЛДЫ ЖƏНЕ ТОЛЫҚТЫРЫЛҒАН ШЫНДЫҚТЫҢ БАҒДАРЛАМАЛЫҚ ҚҰРАЛЫ**

*Ерсултанова Зауреш Сапаргалиевна*, техн. ғыл. канд., информатика кафедрасының доценті, А.Байтұрсынов атындағы Қостанай өңірлік университеті, Қостанай қ.

#### **Аннотация**

Мақалада виртуалды жəне толықтырылған шындықты компьютер саласындағы заманауи жəне тез дамып келе жатқан 3D үлгісіндегі модельдер жəне жаңа технология ретінде қарастырылады. Жəне VR жəне AR технологиясының бағдарламалық жабдықтары баяндалып, практикалық мысалдар көрсетілген.

*Түйінді сөздер:* виртуалды**,** толықтырылған**,** шындық, модельдеу, анимация, графика, камера, интерактив.

#### **Аннотация**

В статье виртуальная и дополненная реальность рассматриваются как современные и стремительно развивающиеся 3D-модели и новые технологии в области компьютеров. Описано программное обеспечение технологий VR и AR, приведены практические примеры.

*Ключевые слова:* виртуальная, дополненная, реальность, моделирование, анимация, графика, камера, интерактив.

## **Аbstract**

The article considers virtual and augmented reality as modern and rapidly evolving 3D models and new technologies in the field of computers. And VR and AR technology software are described and practical examples are given.

*Keywords:* virtual, augmented, reality, modeling, animation, graphics, camera, интерактив.

Қазіргі заманда жаңаданған енген виртуалды шындық ұғымы тек ойындар мен ойын-сауықтар үшін ғана емес, ол сондай-ақ білім беруде, дизайн, инженерия, бизнес, өнер, тіпті ғылыми əзірлемелер мен зерттеулер сияқты салаларда кеңінен қолданылады.

Виртуалды шындық əлемі қызықты əрі терең жəне қабылдаудың жаңа сезімдері мен мүмкіндіктерін ұсынады. Зерттеулерге сəйкес, виртуалды шындықтың дамуының маңызды əлеуеті бар. Жоспарланған нарықтық бағалауға сəйкес қазірдің өзінде виртуалды шындықты қолдану қарқыны 30 миллиард доллардан асады. [5, и.р.6]

Виртуалды жəне толықтырылған шындық (ағылш. VR, virtual reality – «виртуалды шындық» жəне AR, augmented reality – толықтырылған шындық») – XXI ғасырдың озық технологияларының бірі, заманауи жəне тез дамып келе жатқан 3D үлгісіндегі модель.

Виртуалды (VR) жəне толықтырылған шындықты (AR) ажырату керек. Виртуалды жəне толықтырылған шындықтың дамуы тек мазмұн форматымен ғана емес, сонымен қатар ол арналған жабдықпен де ерекшеленеді:

 VR (виртуалды шындық) – виртуалды кеңістікте оған VR көзілдіріктің көмегімен жаңа əлем құру.

 AR (толықтырылған шындық) – жеке графикалық элементтердің нақты əлеммен смартфондар мен AR көзілдірігін қолданып үйлесуі.

Виртуалды шындық дегеніміз **–** техникалық құралдар жəне программалық жасақтамалардың көмегімен жасалынған, адамға көру, есту, сезу т.б. сезімдері арқылы берілетін жасанды əлем. Техникалық құралдар арқылы адамға таңғажайып сезімдерді беретін виртуалды шындық (мысалы, ұшқыштарға арналған авиасимулятор) [1, с.105].

Пайдаланушы бұл объектілерге физиканың нақты заңдарына (гравитация, заттармен соқтығысу, су қасиеттері, бейнелеу жəне т.б.) сəйкес əсер алуы жəне нақты өмірде мүмкін емес қиялдағы əлемін іске асыра алады. Барлық осы сезімдерді біріктіріп, адамға əсер ету интерактивті əлем деп аталады. Виртуалды шындыққа «ену» арнайы гаджеттердің көмегімен жүзеге асырылады.

Виртуалды шындық технологиялары – бұл тұсаукесерлерге, жаңа өнімдер мен қызметтерді құруға, сатуға арналған платформалар, оқыту, бүкіл ойын-сауық əлемін құру жəне тағы басқалар үшін жаңа мүмкіндік. Міне, сондықтан виртуалды жəне толықтырылған шындықты дамыту бүгінгі таңда өте қажет.

Виртуалды шындық (VR) компьютерлік технологияларға жататын шынайы кескіндер жасау үшін бағдарламалық жасақтаманы қолданатын, шындықты қайталайтын дыбыстар мен басқа сезімдер қоршаған ортаны жəне пайдаланушының физикалық түрін модельдеу пайдаланушыға мүмкіндік беру арқылы осы ортада болуы осы кеңістікпен жəне кез-келген нысандармен өзара əрекеттесу. Бұл шынайы жəне иммерсивті модельдеуді пайдалана отырып жасалған үш өлшемді орта тəжірибелі жəне интерактивті бағдарламалық жасақтама немесе дененің қозғалысымен басқарылады [2, с.d]**.**

VR мен **AR** технологияларын қолдайтын келесі компьютерлік өнімдерді атап кетуге болады. Олар:

- Unreal Engine https://www.unrealengine.com/en-US/blog.
- Unity https://unity3d.com/ru. ...
- Blender https://unity3d.com/ru. ...
- 3Ds Max https://www.autodesk.ru/products/3ds-max/overview. ...

- Substance Designer – https://www.allegorithmic.com/products/substance-designer.

Unreal Engine программасын жүктеу үшін компьютерге EPIC виртуал ойындар дүкенін, ал Blender программасын жүктеу үшін STEAM виртуал ойындар дүкенін жүктеп алсақ жеткілікті. Unreal Engine 3D ойындар жасауға арналған программа. 3D модельдеу виртуалды жəне толықтырылған шындықтың бағдарламалық құралы болып табылады.

3DS Max программасы объектілер мен модельдерді шынайы түрге ұқсас бейнелеуге, атмосфералық жəне табиғи эффектілерді имитациялауға мүмкіндігі мол болғандықтан компьютерлік графика саласының мамандыры тарапынан аса жоғары бағаға ие болып отыр. Тек осы мамандар үшін ғана емес интерьер жəне экстерьер дизайнерлері, сəулетшілер мен құрылыс қызметкерлері үшін де пайдалы өнім болып саналады.

3D анимация жəне моделдеу соңғы жылдары тез қарқынмен дамып, кең ауқымды қолданысқа түсті. Бұл, сөзсіз, өнердің жаңа саласы кино, мультипликация, жарнамалық роликтер дайындау, ойын жасау жəне түрлі презентациялар жасаудан бастап, сəулет өнері мен инжинерияда жəне көптеген т.б салаларда қолданылады.3D моделдеу үшін түрлі бағдарламалар пайдаланылады. Олар біздің жұмысымызды жеңілдету үшін, майда жұмыстарды автоматты түрде жасайды, тіпті кейбір бағдарламалар аса қиын функцияларды да іске асыра алады. Қазіргі кезде Blender бағдарламасы Blender Foundation компаниясының арқасында кең тарауда. Blender бағдарламасын голландық анимациялық студия NeoGeo құрастырған.1998 жылдың мауысым айында Blender-дің авторы Тон Розендаль NAN компаниясына ұсынады.

Blender программасы-үшөлшемді компьютерлік графиканы құруға, анимация жəне интерактивті қосымшалар жасауға арналған программа.

Blender программасының интерфейсі үш бөліктерден тұрады:

1. Мəзір қатары;

2. 3D көрінісінің терезесі;

3. Батырмалар панелі.

Үш өлшемді моделдеу мен анимацияның түрлі этаптарға бөліп қарастырамыз. Үш өлшемді моделдеу мектеп бағдарламасындағы геометрияны еске түсіреді. Декарттық координаттар жүйесін еске алыңыздар (X, Y жəне Z осьтері ). Ал енді функцияларды жəне олардың графигтерін еске алайық. Мысалы:сызықтық функция, квадрат функция жəне т.с.с. (Парабола, гиперболалар).

Жалпы 3D анимацияның не екенін түсіну үшін көзіңіздің алдында тұрған барлық заттарды кеңістікке (декарттық X, Y, Z кеңістігі) жайғастырыңыз. Сонда əрбір заттың белгілі бір координатасы бар нүктелерден жəне түрлі өзінен кіші фигуралардан (сызық, эллипс, куб т.б) құралғанын байқайсыз. Міне, 3D модельдеу жəне оны анимациялау негізінде осы принципке жасалған, яғни «аса күрделі заттарды қарапайым нүктелер не фигуралар көмегімен кеңістікте құрастыру». Мысалы: компьютер мониторының өзі бірнеше сызықтар мен төртбұрыштардан құралған. Ал одан əрі оны кіші бөліктерге бөлсеңіз, оның аса кіші төртбұрыштардан, яғни нүктелерден тұратынын байқайсыз. Бұдан келіп шығатын ой: белгілі координаталарда орналасқан нүктелерге түс беру арқылы, кеңістікте кез-келген фигураны жасап шығуға болады. Енді сол бағдарламаларда жұмыс қалай жүретінін қарастырайық. Ол жұмысты мынадай бөліктерге бөлуге болады [3, c. 25]:

1) Моделлинг – бұл ең алғашқы этап жəне ең негізгі деп айтсақ та болады, себебі мұнда бүкіл фигуралар детальизация жасалады. Қоршаған орта, жер бедері, кейіпкерлер болса солардың бейнесі барлығы осында жасалады. Бұл этапта дайын болған фигуралар «Үш өлшемді модель» деп аталады. Бұл модельдің əлі түсі, жасайтын қимылдары жоқ. Барлық нəрселер сұр-ақшыл түсте. Модельдерді жасау үшін бізге 3D бағдарламалар кез-келген фигураны бір-біріне қосу, кесу, деформация жасау сынды кең ауқымды мүмкіндіктер береді. Оларды қолданып модель жасау тек жасаушының таланты мен тəжрибесіне жəне, əрине, оның фантазиясына тəуелді.

2) Текстуринг – бұл этапта 3D модельдер нормалдар картасына бөлініп, яғни барлық модельдің фигуралары жазықталып, керекті түстерге боялады. Бұл процессті мынадай көзге елестетсе болады: «кез-келген фигураның беткі бөлігін (терісін) сылып алып, оны жайып, керекті түске бояп, қайтадан фигураның бетіне жабыстыру» сынды. Бұл этаптан өткен соң объектілерге реалистичный түр енеді, яғни олардың сыртқы көрінісі шын өмірдегіге қатты жақындайды.

3) Риггинг – бұл процессті былай сипаттаса болады «қимылдайтын фигуралардың сүйектерін жасау». Яғни, бұл этапта барлық қимылдайтын фигураларға сүйектер енгізіледі. Бұл сүйектер фигураны қимылға келтіру үшін керек, яғни модельдің əрбір бөлігін белгілі бір сүйекке бағынышты етіп қойып, сол сүйекті қимылдатқанда сол сүйекке бағынышты бөлік қимылға келеді.

4) Анимациялау – бұл этапта барлық дайын модельдер қимылға келтіріліп, анимация жасалады. Жоғарыдағы риггингте жасаған сүйектеріміз осында кеңінен қолданылады.

5) Рендеринг – бұл этапты екі түрге бөлуге болады: 1) Сурет рендерлеу 2) Видеоны рендерлеу. Суретті рендерлеу бұл модельдерді текстуралап болған соң, оны белгілі бір ракурстан (бір камерадан) суретке түсіру. Ал видеоны рендерлеуде модельдерді бірнеше, я одан да көп камералар көмегімен түрлі ракурстан қимылдап жатқан кезінде бейне түсірілім жасау.

Бұл соңғы этап компьютерге аса үлкен ауырлықтар түсіреді, сондықтан ең ұзақ этап болып естептеледі. Егер рендеринг супер компютерлерде орындалмаса, бұл процесс ондаған жылдарға, тіпті ғасырларға созылуы мүмкін. Үш өлшемді модельдеуді үйренуді Blender бағдарламасында бастау тиімді. Себебі бұл бағдарлама тегін жəне өзінің мүмкіндіктерінде ақылы бағдарламалардан кем түспейтін жалғыз бағдарлама.

Төмендегі Сурет 1 –де Blender бағдарламасында модельденген 3D құмыраның бейнесін көруге болады

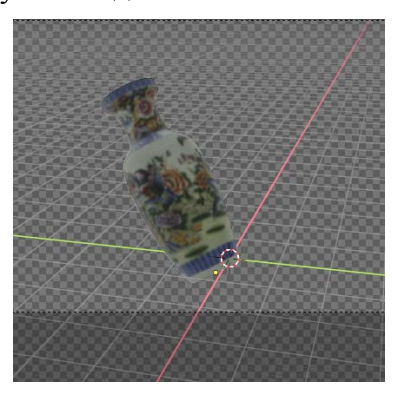

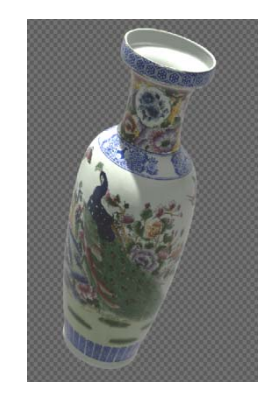

Сурет 1. а - құмыраның Blender программасынның жұмыс үстеліндегі бейнесі; б - құмыраның рендеринг құралымен көрсетілімі а б

3 D моделдеуге жəне AR жəне VR ресурстарын толықтыруға Интернет желісінің Google ресурстарының AR жəне VR құралдарын қолданған ыңғайлы.

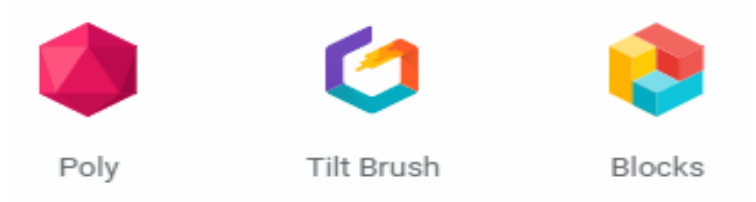

Сурет 2. Google ресурстарының AR жəне VR құралдары

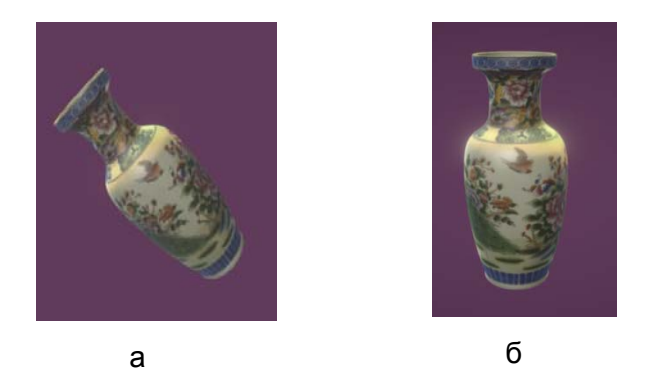

Сурет 3. а - Poly программасында құмыраның қозғалысының алғашқы бейнесі; б - Poly программасында құмыраның қозғалысының соңғы бейнесі

Анимацияның видеодан айырмашылығы көптеген суреттерде үзіліссіз қозғалыстың қолданылды. Анимацияның синонимы – «мультипликация» біздің өлкеде өте кең талаған. Анимация жəне мультипликация – бұл əртүрлі анықтама ғана, бірақта бір өнедің түрі. Бізге үйреншікті «мульти» термині латын тілінен пайда болды- көптеген суреттер традициондық технологиямен сəйкестендірілген, суреттегі кадрлерді 10-нан бастап 30-ға дейін батыр «тірілді» қозғалысын қайталау керек.

Анимацияның технологиялық түсінігі ол, кадрлік əдіс бойынша қозғалмайтын суреттер тізбегі конопленкаға түсіріледі жəне осы суреттердің проекциясы (көлеңкесі) экранда секундына 24 кадр көрсету арқылы қозғалыс иллюзиясын құрады. «Анимация» сөзі «тірілу» деген мағынаны ал бұл термин біздің елімізде 1980 жылы пайда болып, бұрынғы «мультипликация» сөзінің орнын басты. Егер бұрынғы анықтау оның техникалық принципіне байланысты айтылса, ал жаңа анықтау оның негізгі мағынасын ашады, яғни біздің көз алдымызда жансыз суреттер тіріледі. Осы уақытқа дейін айтылып келген киножанр анимациялық киноның өздігінен экран өнері.

Анимациялық фильмнің бастауы үңгірде салынған суреттер, Франциядағы Ласко жəне Испаниядағы Альтамира үңгірлері (мысалы, алты аяқты жəне екі құйрықты өгіз) жəне Көне Египеттік рельфтер жəне гректік құмырадағы суреттер [5, и.р.1].

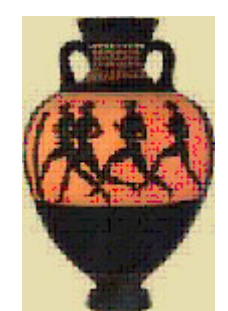

Сурет 3. Ежелгі құмыра суреті

Əр заман суретшілері өз туындыларының жалған қозғалыс өмірін көруді армандады. Адамзаттың бейнелерінің қозғалысын түсіру ұмтылысы біз ежелгі ескерткіштерден жəне ежелгі заманда суретшінің тастарды, əр түрлі жануарларды қозғалысын бейнелеуінен көреміз.

3D модельдеу, анимация, визуализация жəне эффектілер құруға арналған толық функционалды шешім бола алады Үшөлшемді модельдеу программасының мүмкіндіктері шығармашылықпен айналысатын суретшілердің де таптырмас құралына айналған тəрізді. Қолмен салған сурет өнерінде үш өлшемді əлем элементтері көлеңке мен бояу арқылы беріліп, суретші ойының толық жүзеге асырылуына шектеу қояды. Кибернеткалық кеңістікте жұмыс істеу сол шектеуді жояды жəне салынған көрініс объектілерін нағыз табиғи қалпына ұқсас түрде тамашалауға мүмкіндік береді. Бұған əрине əрбір объектінің өзіне ғана тəн бояуы мен материалы, текстурасы, жарықтандыру техникасы арқылы қол жеткізіледі. Үш өлшемді кеңістікте көріністі жан-жағынан кез-келген бағытта трансформациялау арқылы сансыз кадрлар тізбегін жинақтап, олардың жандандырлған қоғалысы алынады.

VR жəне AR-ны білім беру саласында пайдалану біздің мақсатты аудиториямыздың адалдығының жоғарылауына жəне əлеуетті клиенттердің өнімдеріне қызығушылықтың артуына кепілдік береді.

## **Əдебиеттер тізімі:**

1. Мураховский В.И. Компьютерлік графика. Əйгiлi энциклопедия. – Москва 2002. – 640 б.

2. Библиотека технической литературы 2001, 3D Графика. Web дизайн. Электрон. Кн. – Мультимедиа, 2001г. – 1 электрон. Опт. Диск.

3. Пятый элемент: Графика-Электрон. Кн. – Ncorecorps, 2001 г.

4. Новинки 3D – графики 2001: учебники и техническая документация на русском языке. – Электрон. Кн. 2001 г.

Интернет ресурстары:

1. http://www.demiart.ru/

2. http://www.tehnologia.edusite.ru/

3. https://poly.google.com/

4. www.Blender.org, www.google.kz,

5. https://poly.google.com/edit/3x\_f0jEAG8F

6. http://vireco.ru/vrapp

# **ҚОСЫМША БІЛІМ БЕРУДЕГІ ҰЛТ АСПАПТЫҚ МУЗЫКАНЫҢ БАЛА ТƏРБИЕСІНДЕГІ МАҢЫЗЫ**

*Есмаганбетова Шынар Кауатаевна*, А.Байтұрсынов атындағы Қостанай аймақтық университеті, Өнер кафедрасы аға оқытушысы, Қостанай қ.

## **Аннотация**

Өзектілігі: осы мақалада қосымша білім берудегі ұлттық музыканың бала тəрбиесіндегі рөлі мен ұстаздардың əдістемелік тəсілдері айтылады.

Мақсаты: қосымша білім берудегі педагогикалық əдістемемен таныстыру.

*Кілт сөздер:* домбыра, қобыз, ұлттық музыка, тəрбие.

## **Аннотация**

Актуальность: в данной статье рассмотривается роль национальной музыки в воспитании детей и методические подходы педагогов дополнительного образования.

Цель: ознокомление педагогической методикой в дополнительного образование.

*Ключевые слова:* домбыра, қобыз, национальная музыка, воспитание.

#### **Аbstract**

Relevance: this article considers the role of national music in the upbringing of children and the methodological approaches of teachers of additional education.

Goal: acquaintance with the pedagogical methodology in additional education.

*Key words:* dombyra, kobyz, national music, education.

Қазақ халқының музыка саласында ең кең тарағаны аспаптық музыка. Ол табиғатынан халық тарихымен бірге туып өскен өнер.

Қазақ халқының атадан – балаға мирас болып келе жатырған аспабының бірі – қос шекті домбыра аспабы. Бұрындары əн, жырды сүйемелдеп, күй толқытқан аспаппен бүгіндері жеке аспаптық шығармалар орындалуда. Аспаптың тарихы сонау орта ғасырдан таныс Шығыстың ұлы ғалымы Əл-Фарабидің «Музыканың ұлы кітабы» трактатының музыкалық аспаптар бөлімінде Танбура (домбыра) аспабының құрылымы мен пернелері (интервал) жайында жазып өткен.